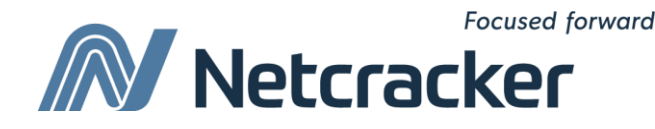

# SQL: выборки из нескольких таблиц, подзапросы

**Sumy Educational Center Software Quality Assurance (QA)** Использование вложенного запроса для решения задачи

"У кого зарплата больше, чем у Джона?"

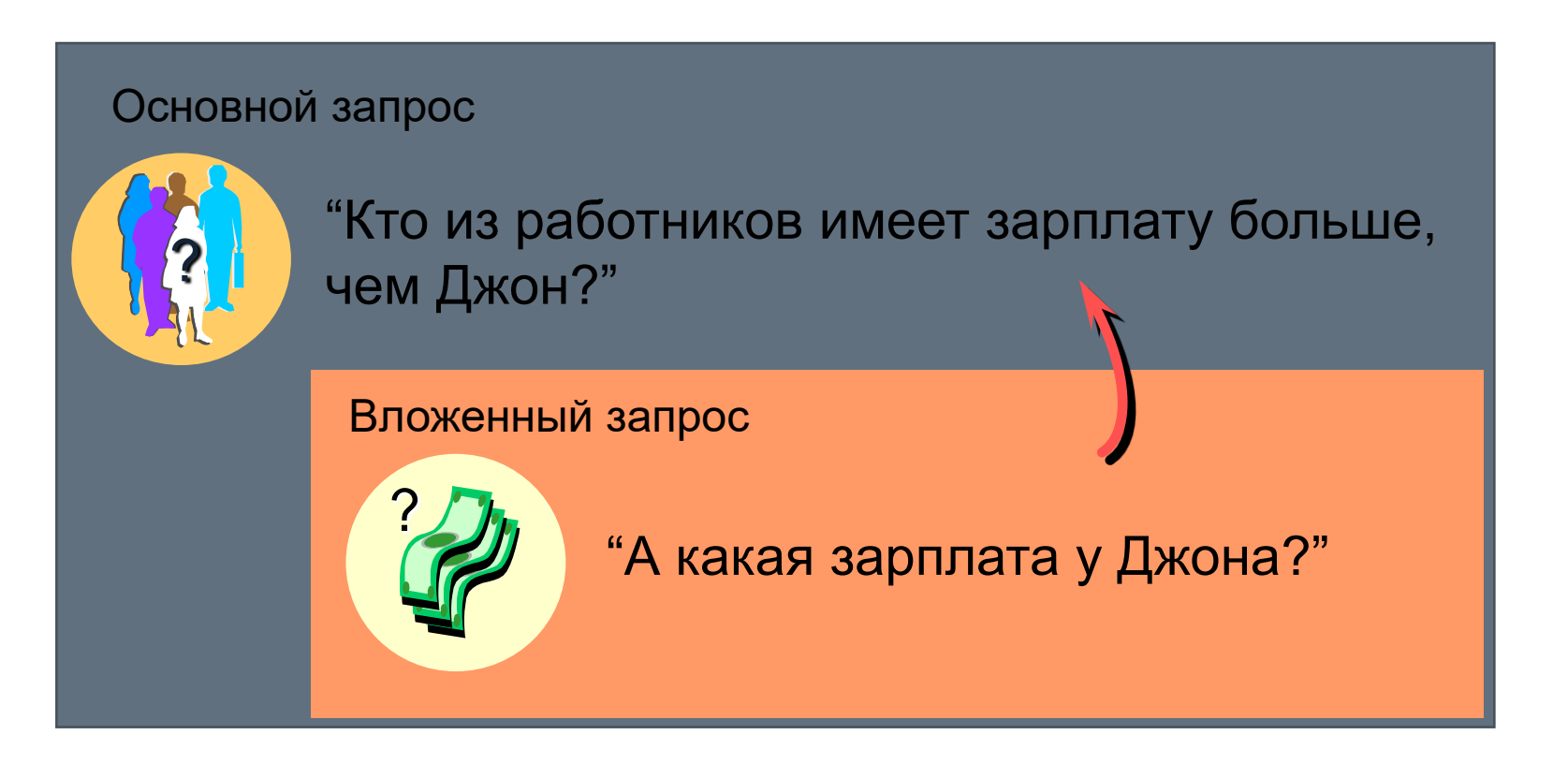

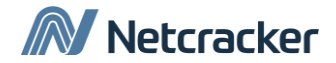

#### Подзапросы

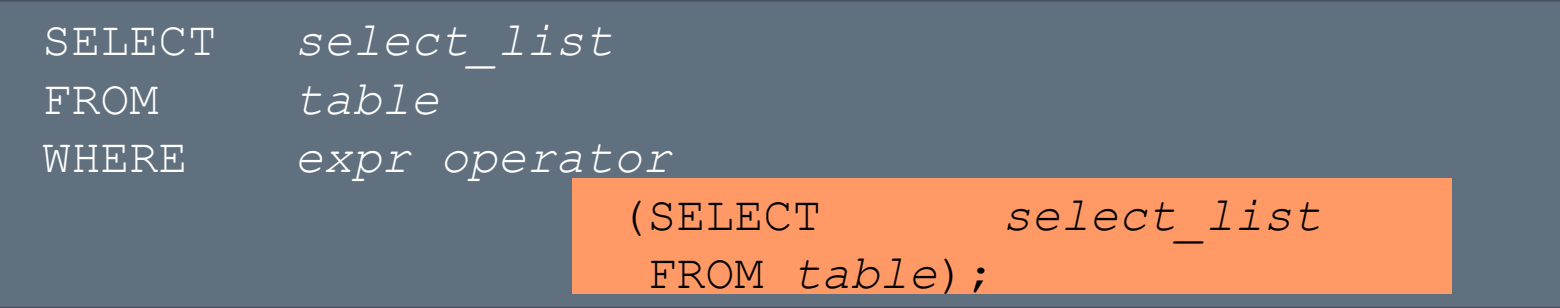

- Подзапросы (вложенные запросы) выполняются единожды перед выполнением основного запроса.
- Результат выполнения подзапроса используется в основном запросе (внешнем запросе).

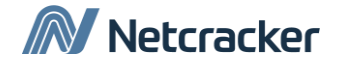

# Подзапросы

- Подзапросы можно использовать:
	- SELECT:
		- Предложение SELECT
		- Предложение FROM
		- Предложение WHERE
		- Предложение HAVING
	- CREATE VIEW
	- CREATE TABLE

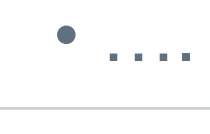

#### Использование подзапросов

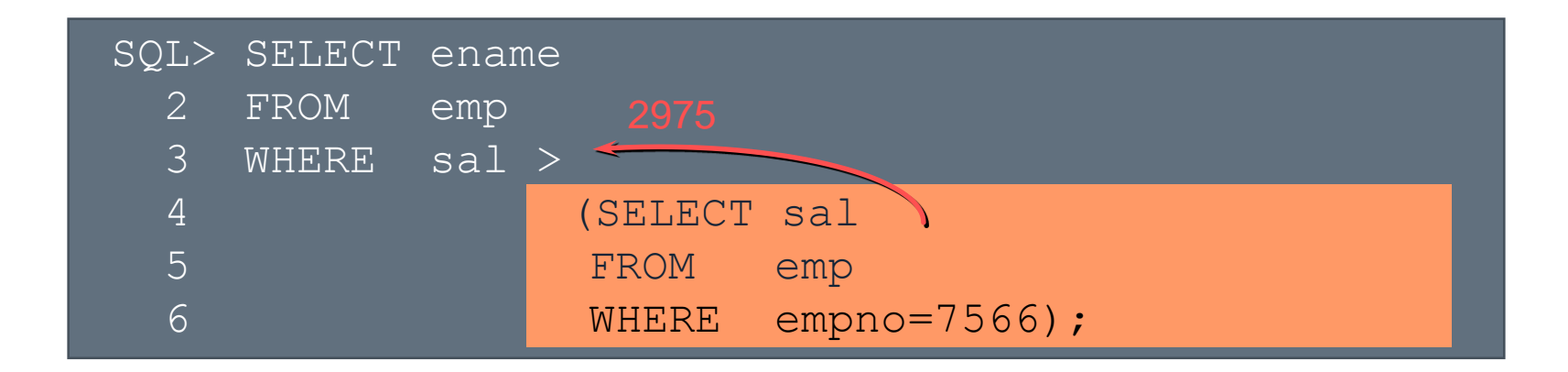

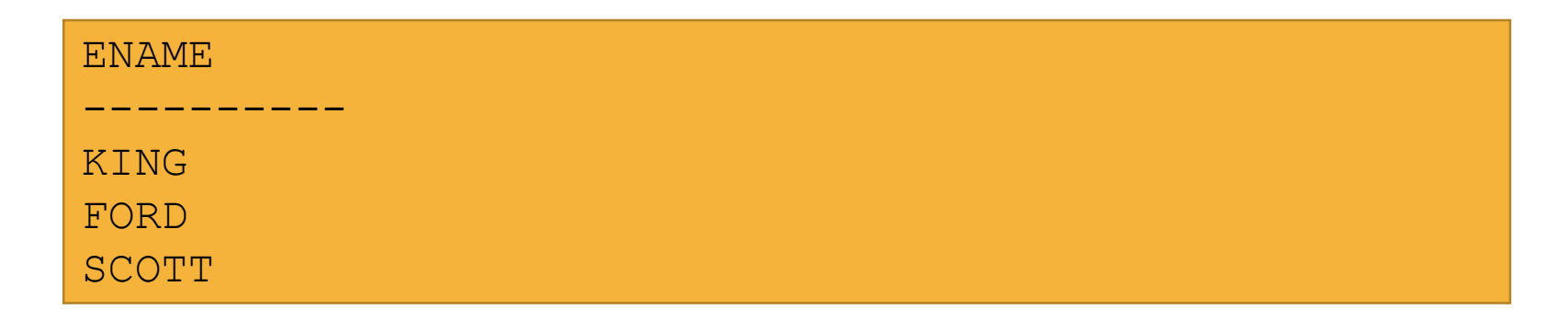

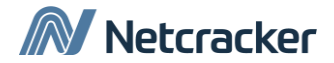

## Советы по использованию подзапросов

- Заключайте подзапросы в скобки.
- Располагайте подзапросы в правой части операторов сравнения.
- Не используйте предложение ORDER BY в подзапросах.
- Используйте «однострочные» операторы для результатов подзапросов, возвращающих одну строку.
- Используйте «многострочные» операторы для результатов подзапросов, возвращающих набор строк.

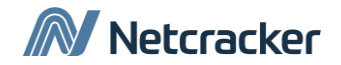

# Виды подзапросов

• Однострочный подзапрос

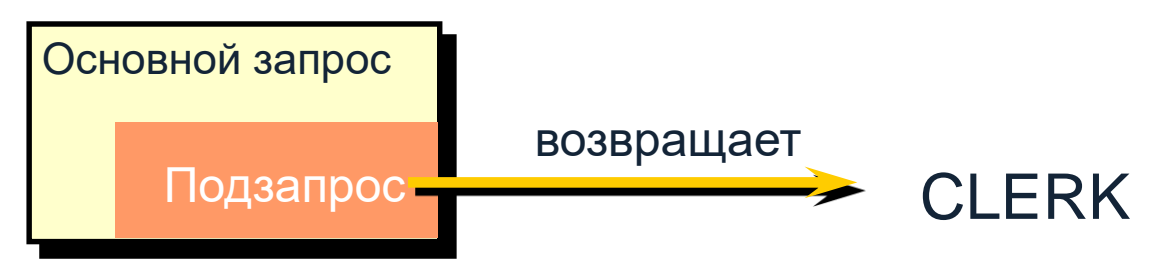

• Многострочный подзапрос

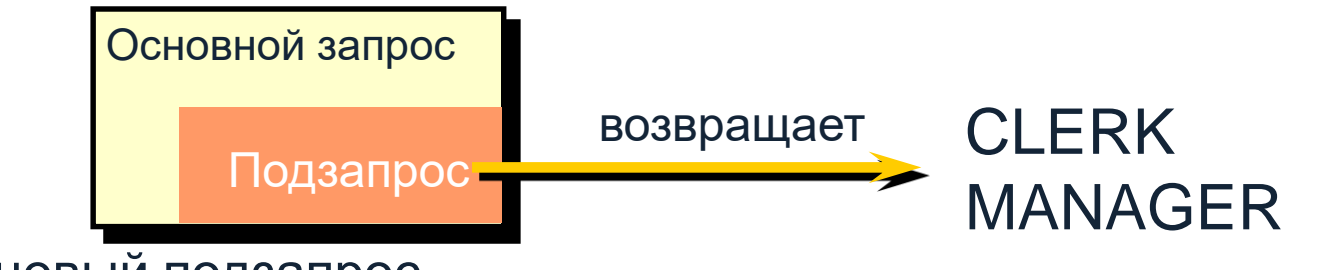

• Многостолбцовый подзапрос

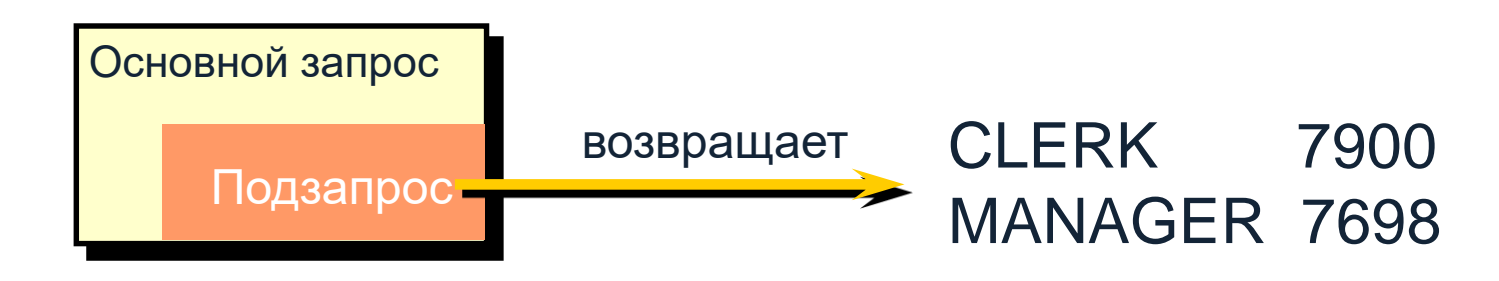

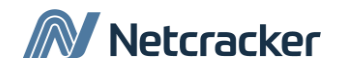

# Однострочные подзапросы

- Возвращает только одну строку
- Используйте «однострочные» операторы

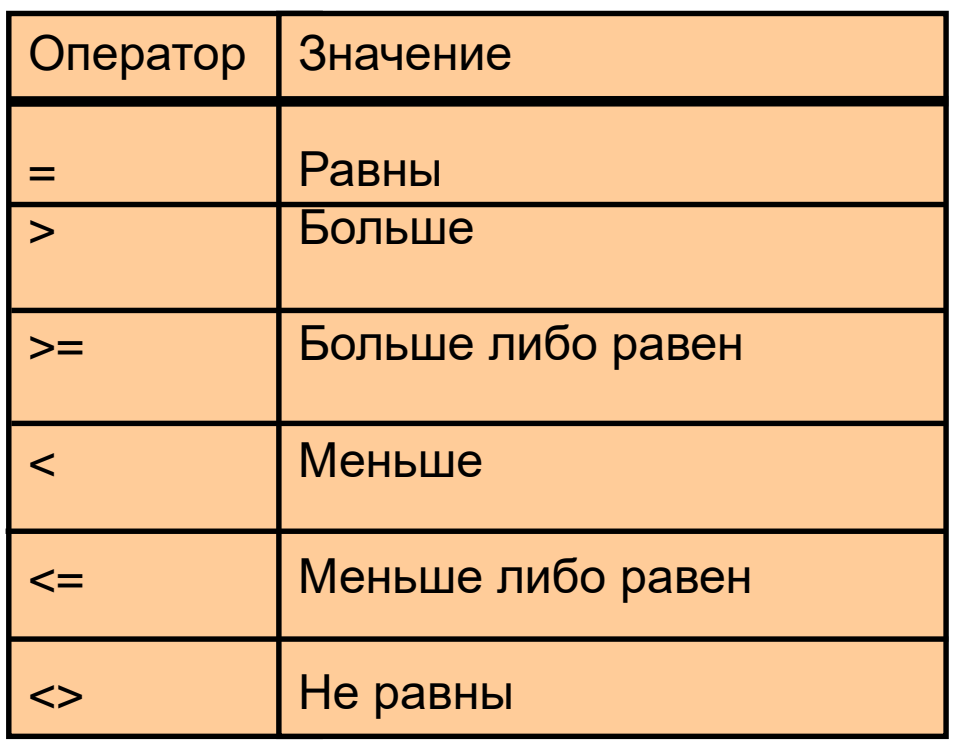

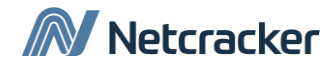

#### Выполнение однострочных подзапросов

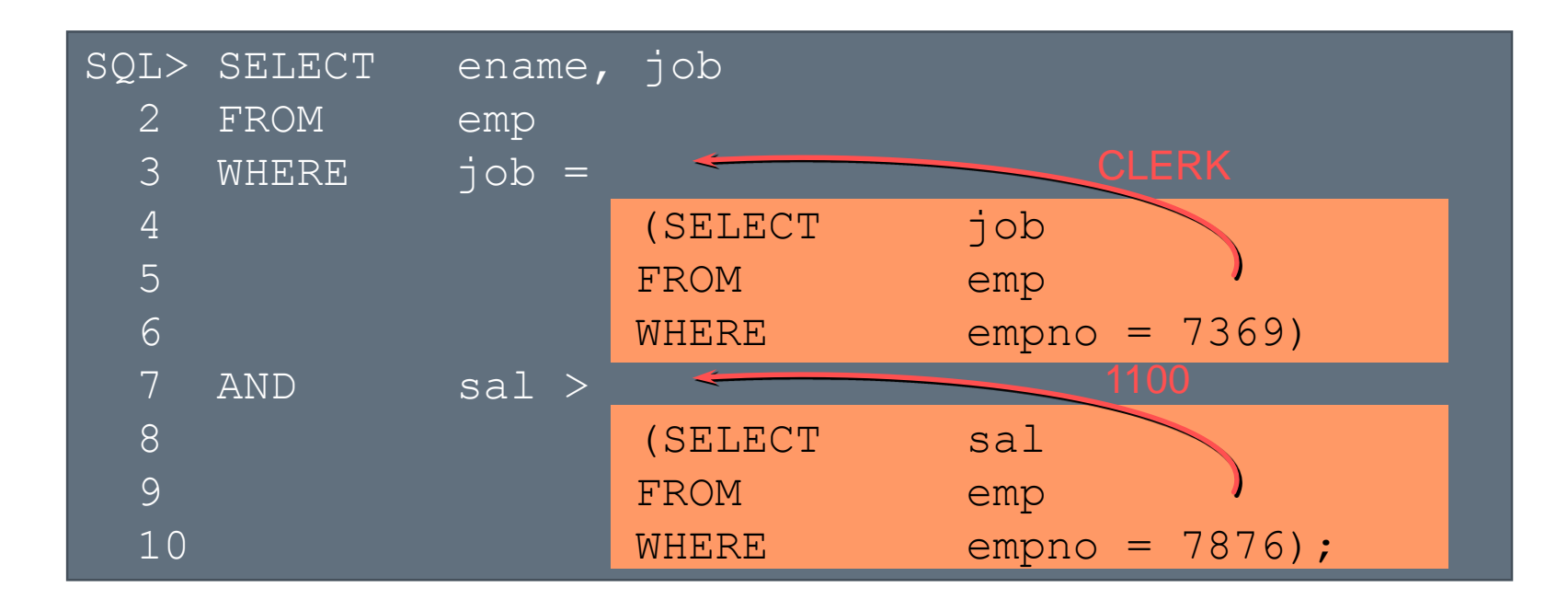

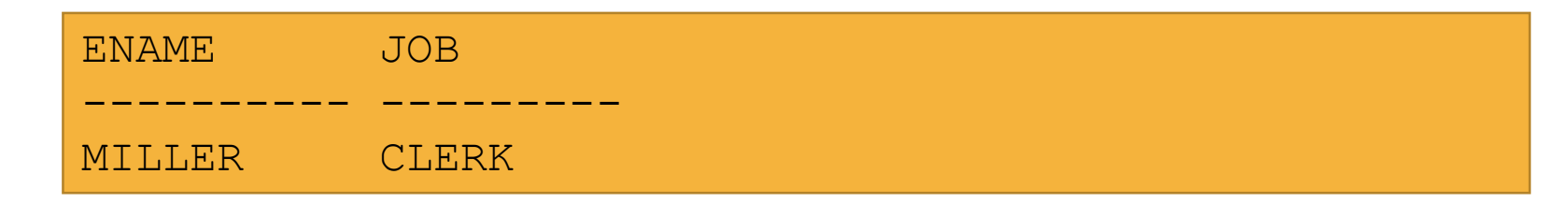

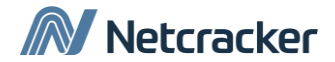

#### Использование группировок в подзапросах

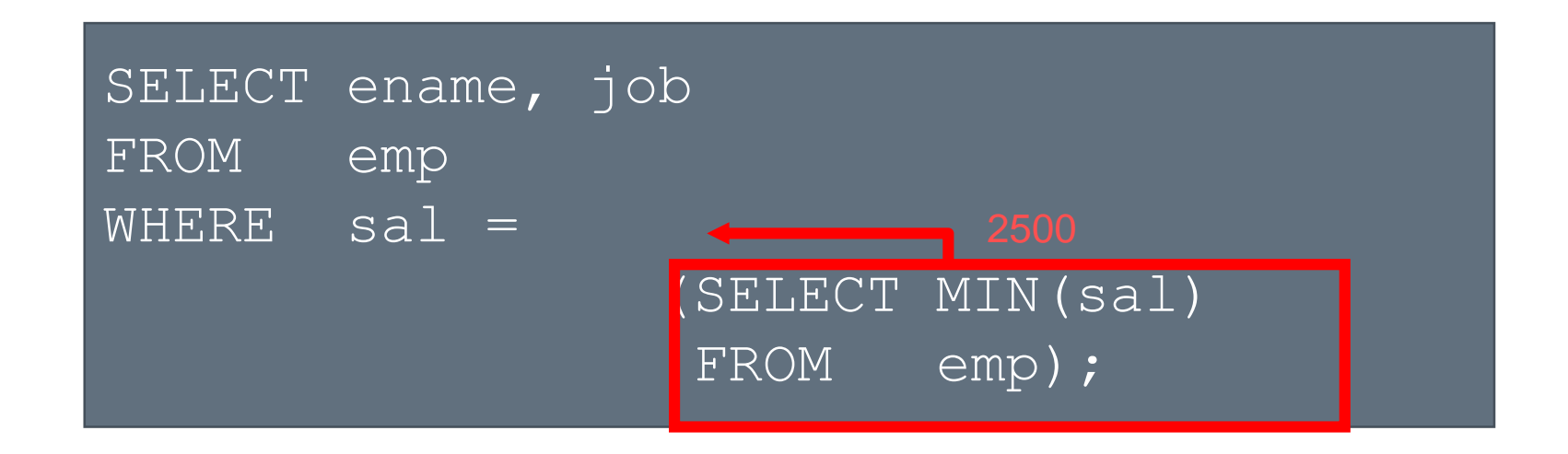

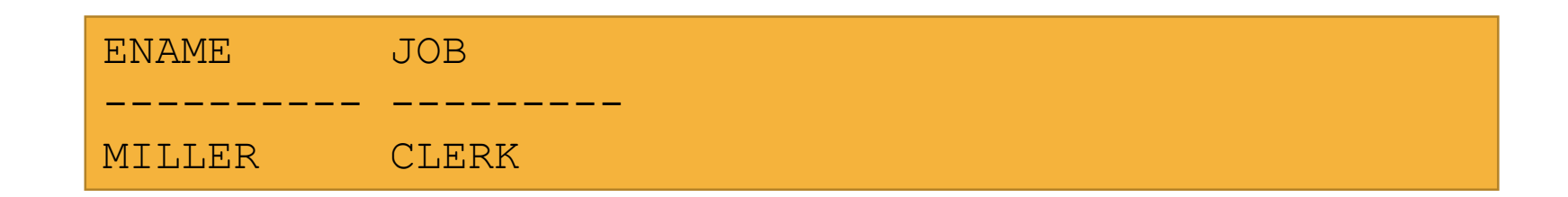

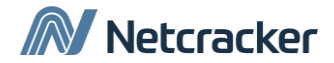

## Многострочные подзапросы

- Возвращают более одной строки
- Используйте «многострочные» операторы сравнения

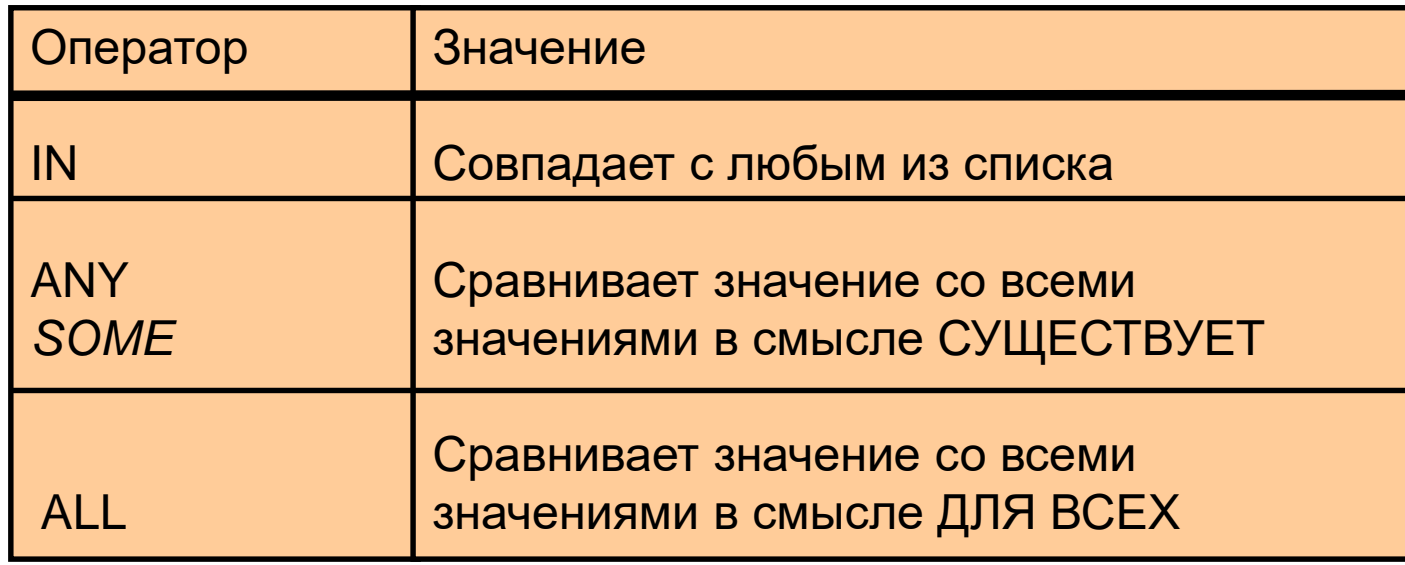

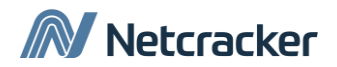

#### Использование оператора ANY в многострочных подзапросах

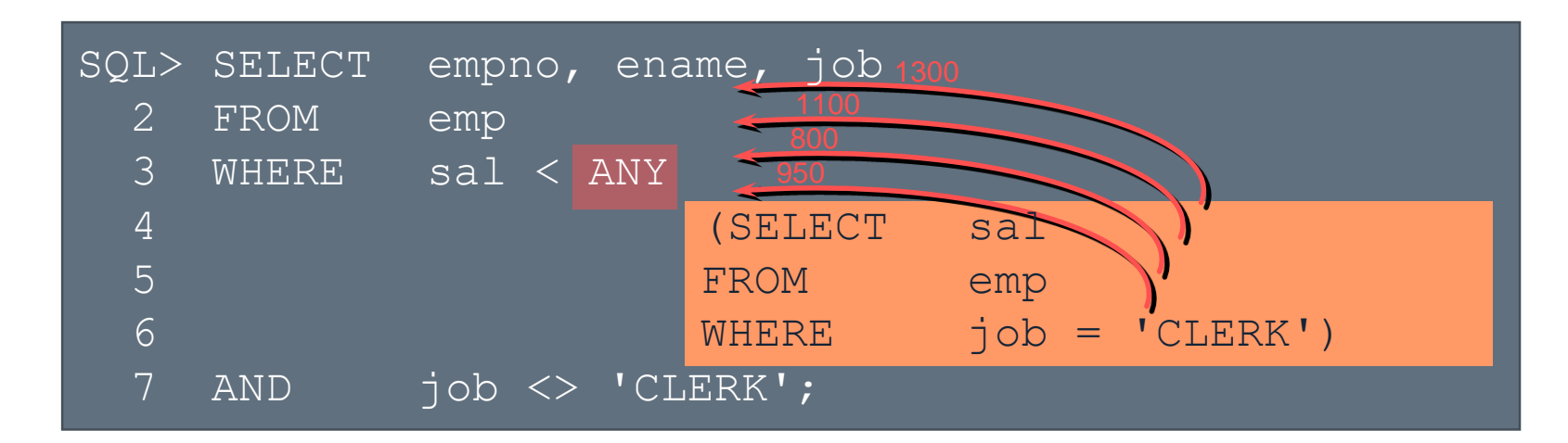

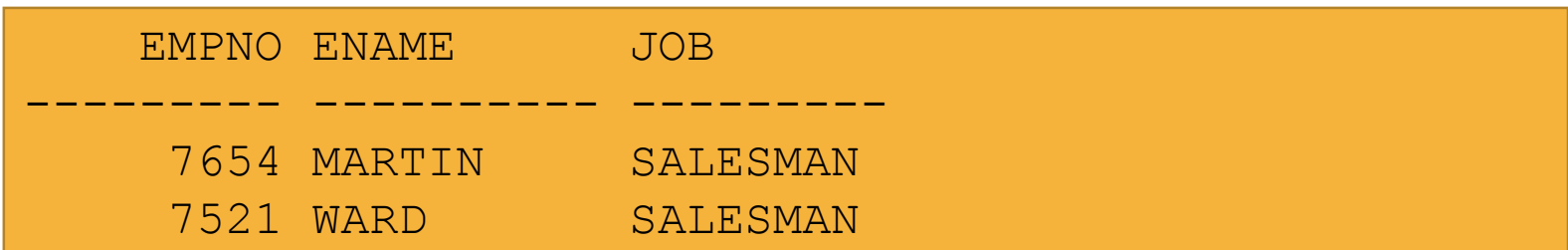

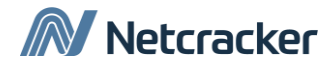

#### Использование оператора ALL в многострочных подзапросах

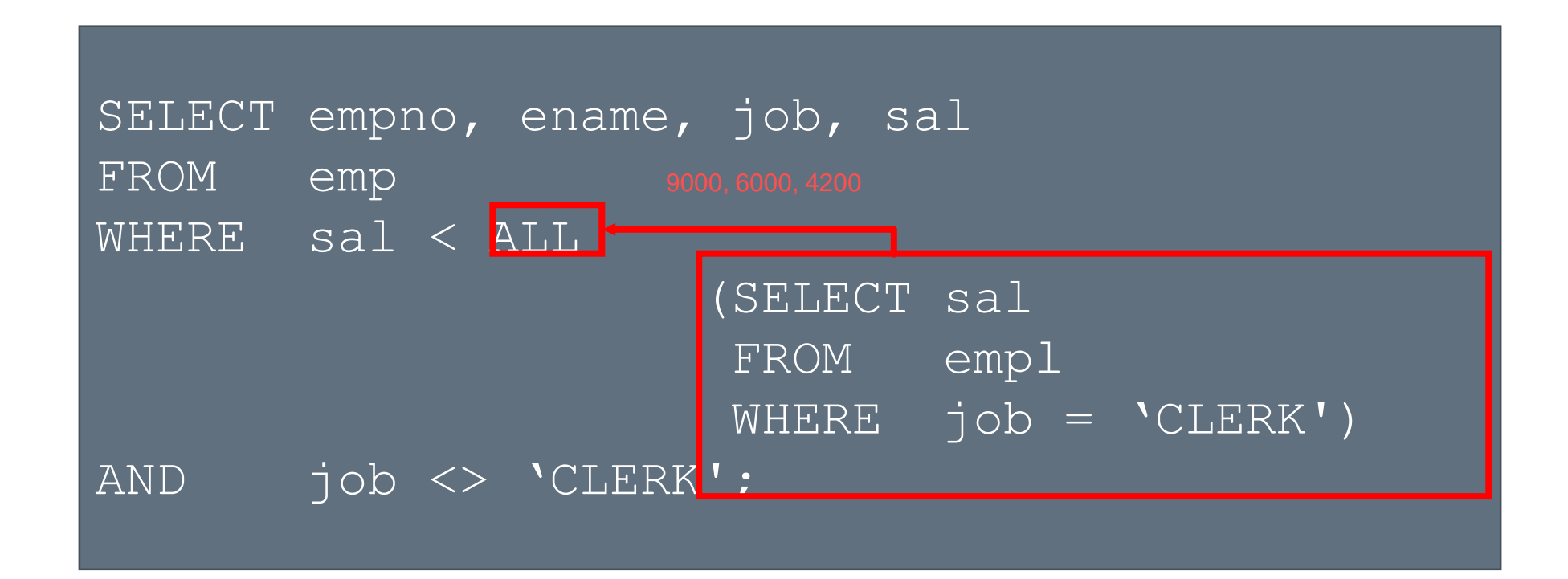

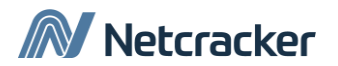

## Значения null в подзапросах

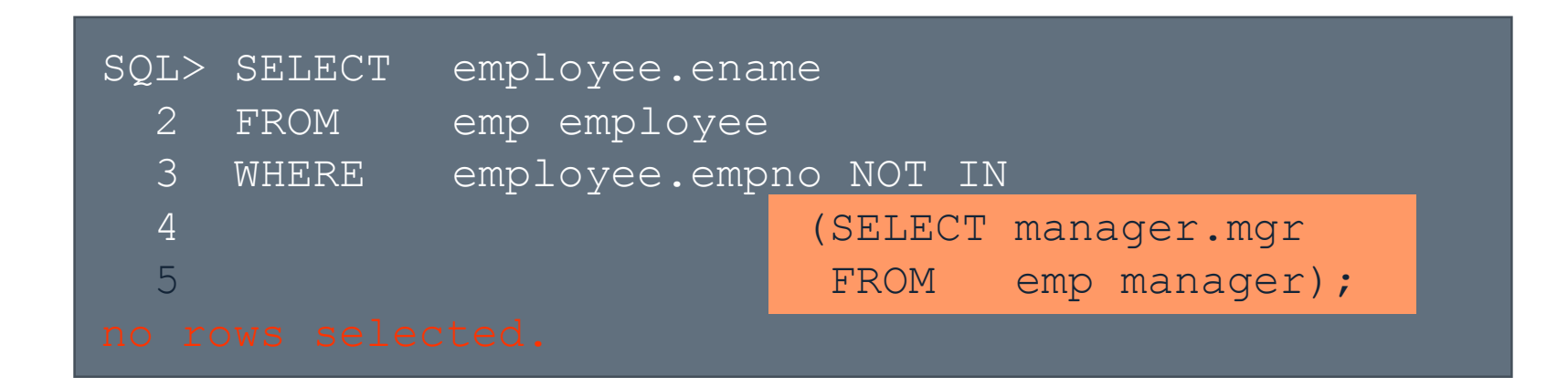

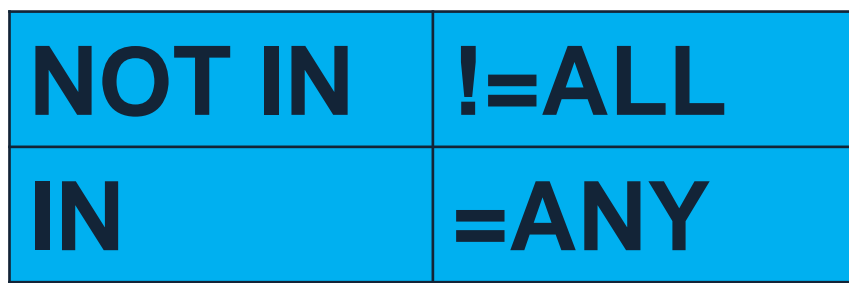

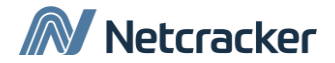

## Использование подзапросов в предложении FROM

SQL> SELECT ename, sal

- 2 FROM (SELECT \* FROM EMP ORDER BY sel)
- 3 WHERE rownum > 10;

SQL> SELECT ename, sal

- 2 FROM (SELECT  $*$  FROM EMP WHERE depno = 20)
- 3 WHRER sal > 1000

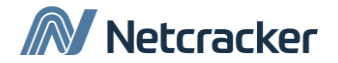

## Использование подзапросов в предложении SELECT

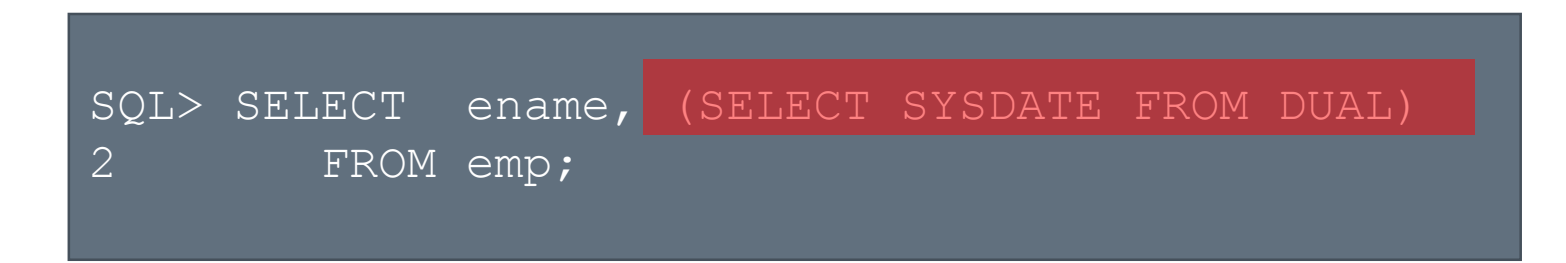

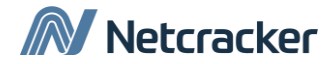

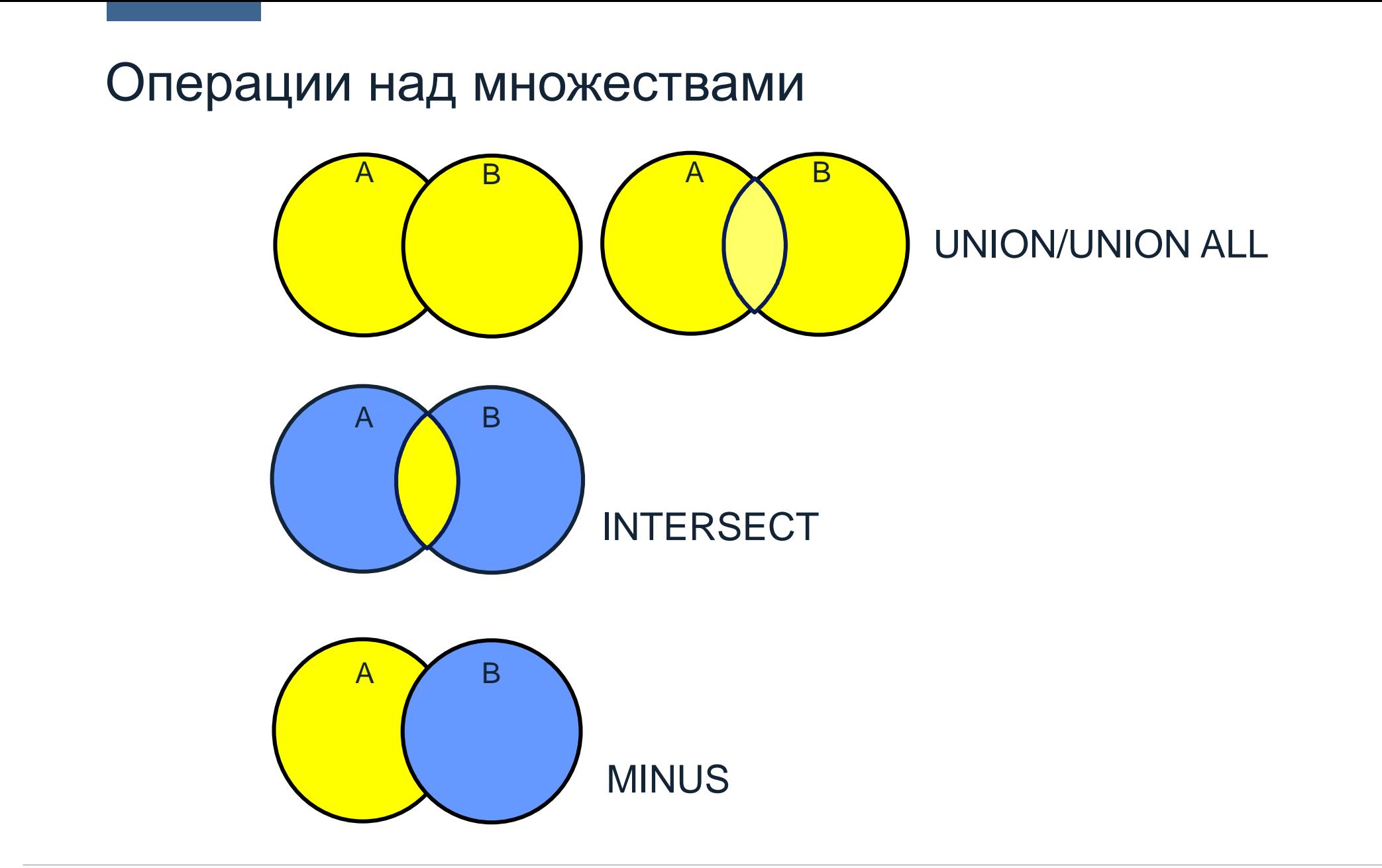

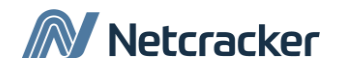

## Руководство по операциям на множествах

- В запросах SELECT должно возвращаться одинаковое количество столбцов
- Типы столбцов первого и второго запроса должны попарно совпадать.
- Для удобства можно использовать скобки.
- ORDER BY может быть использован только в самом конце выражения

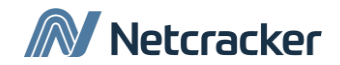

# Особенности Oracle Server

- Повторяющиеся строки автоматически исключаются, за исключением операции UNION ALL.
- Имена столбцов первого запроса становятся именами столбцов результирующего запроса.
- По умолчанию результаты отсортированы по возрастанию, за исключением UNION ALL.

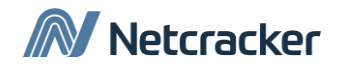

# Таблицы в примерах

- **EMP: Таблица хранит текущую должность рабочего**
- JOB HISTORY: Таблица хранит пару значений (рабочий-должность). В таблице сохранены все когда-либо работавшие служащие и все должности которые занимал служащий за исключением текущей.

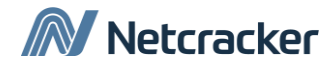

#### UNION

• Оператор UNION вернет строки из обоих таблиц, за исключением повторяющихся.

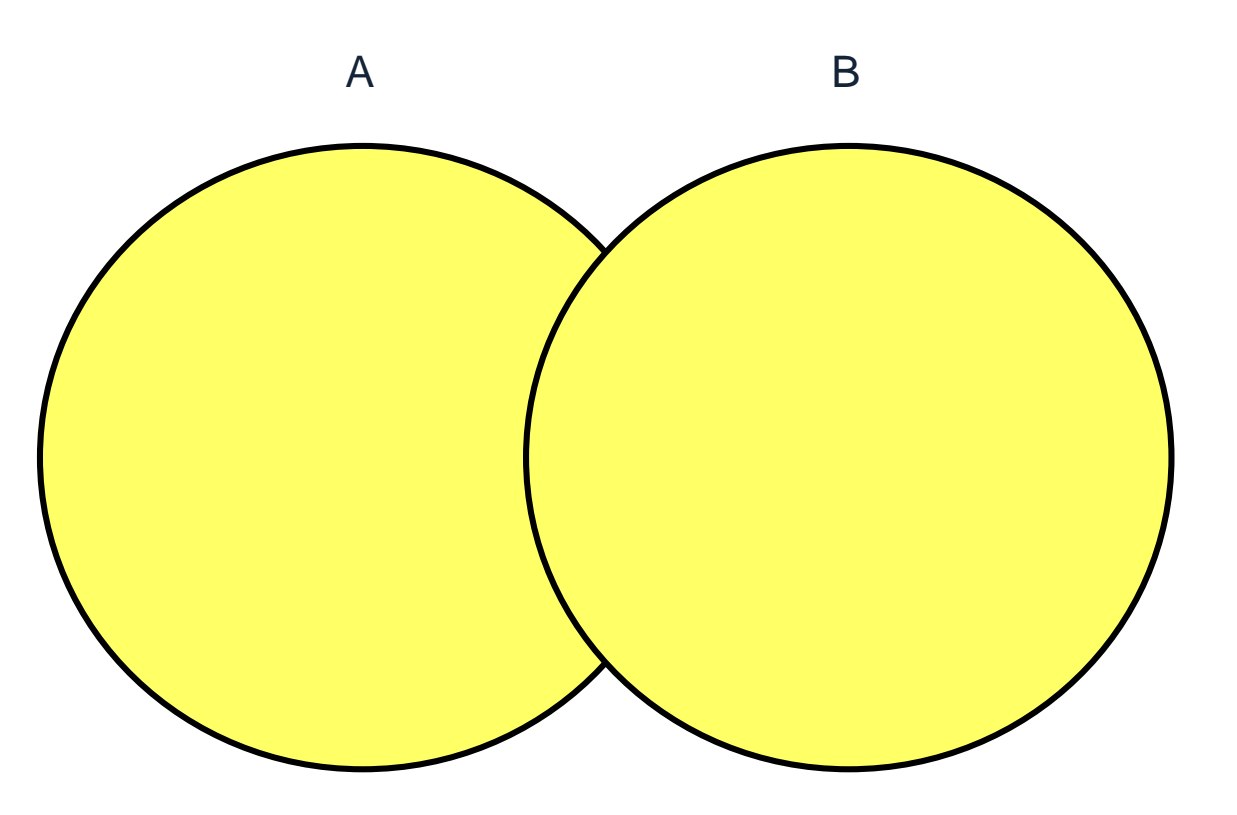

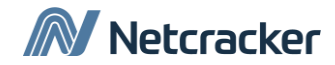

#### UNION

• Запрос вернет историю всех должностей всех рабочих (включая уволенных).

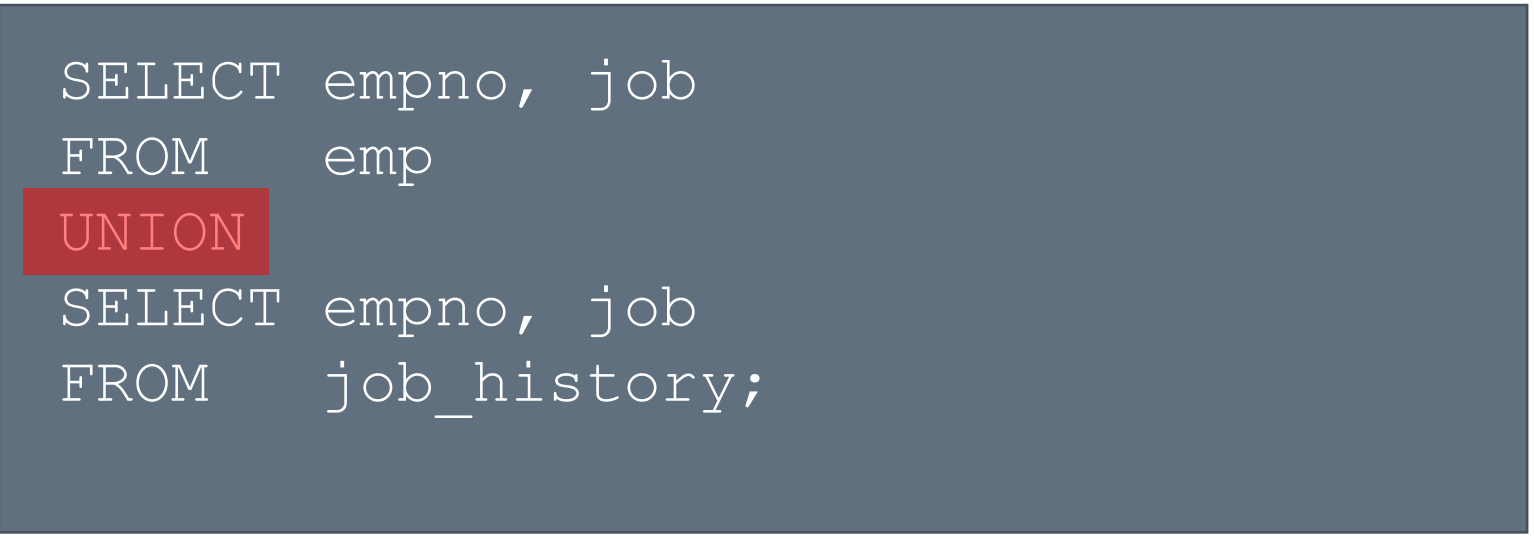

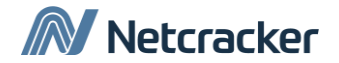

#### UNION ALL

• Оператор UNION ALL вернет строки из обоих таблиц, включая повторяющиеся.

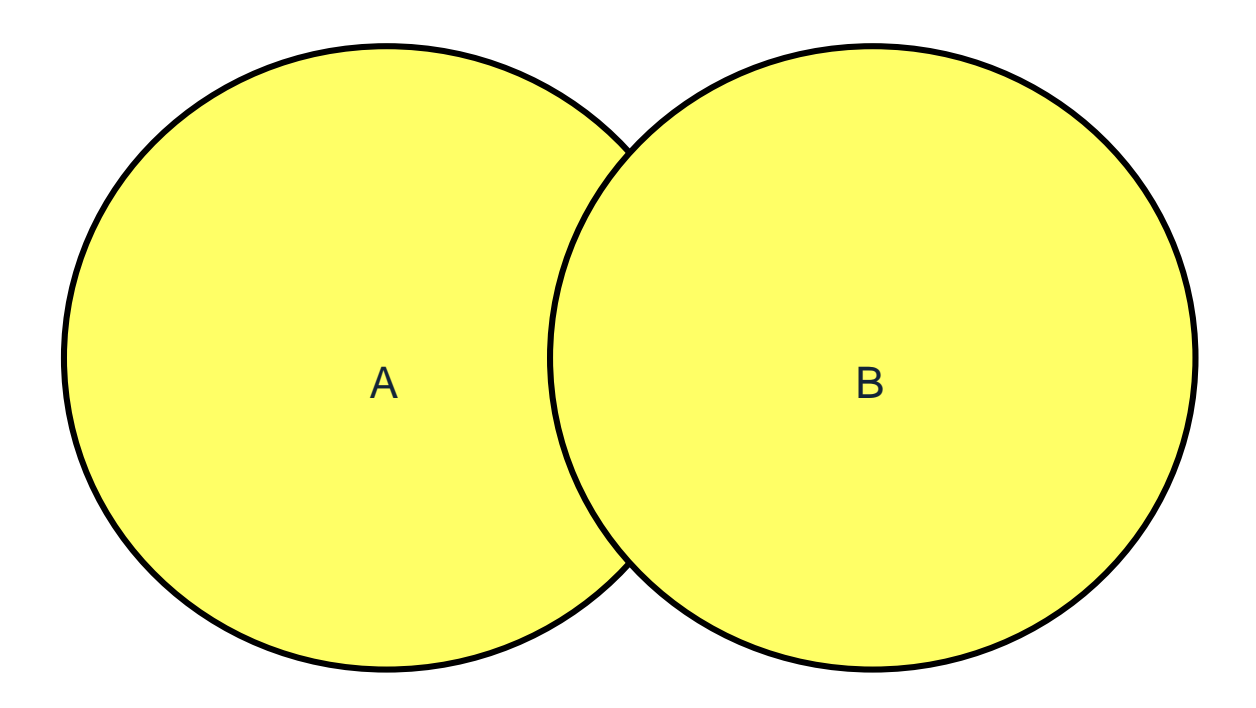

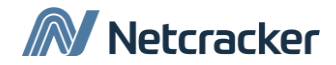

#### UNION ALL

```
SELECT empno, job, depno
FROM emp
UNION ALL
SELECT emp, job, depno
FROM job history
ORDER BY empno;
```
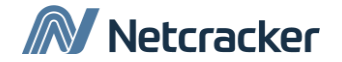

## INTERSECT (Пересечение)

• INTERSECT возвращает строки, которые есть в обоих запросах

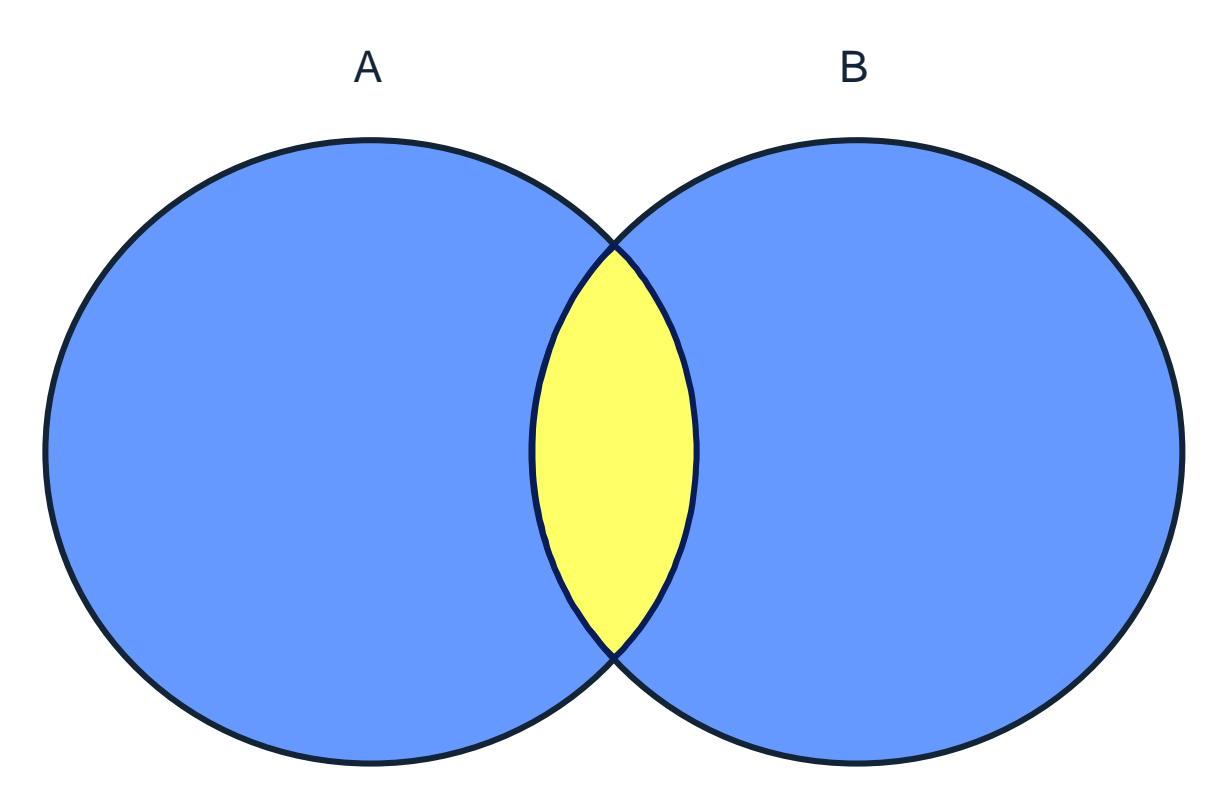

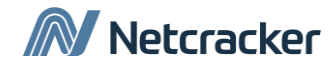

# Using the INTERSECT Operator

• Запрос вернет служащих, которые когда либо раньше работали на должностях, которые занимают сейчас.

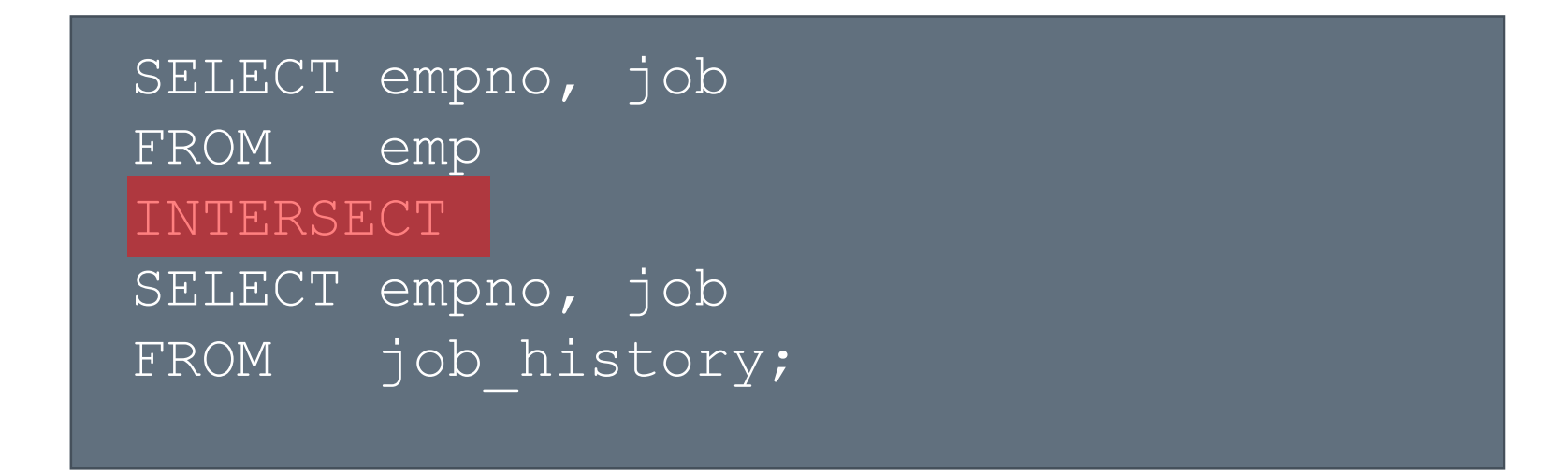

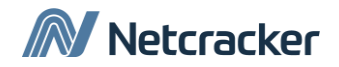

#### MINUS

• Оператор MINUS все неповторяющиеся строки из первого запроса, которых нет во втором запросе

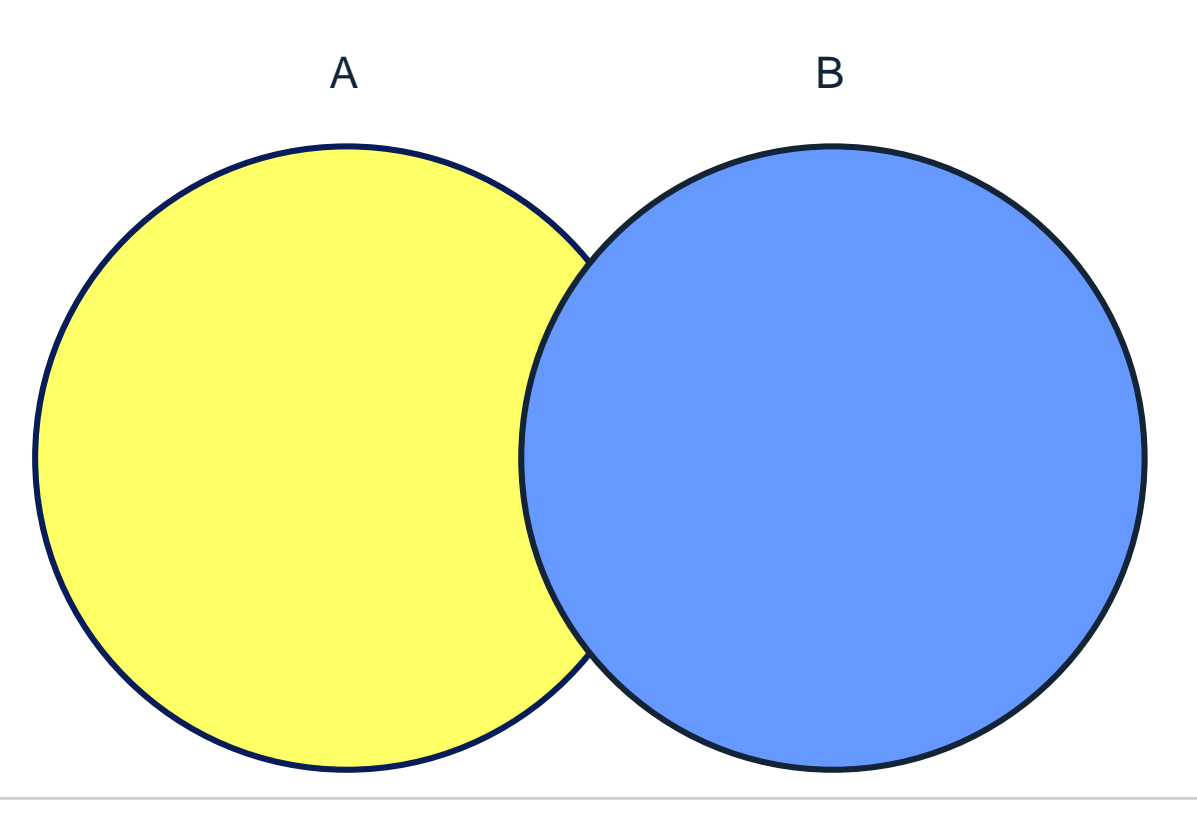

![](_page_26_Picture_3.jpeg)

#### MINUS

• Запрос вернет служащих, которые никогда не меняли должность (их нет в таблице job\_history)

![](_page_27_Picture_37.jpeg)

![](_page_27_Picture_3.jpeg)

## Использование операторов

- Используя операторы действий над можествами
	- Убедитесь что все запросы возвращают одинаковое количество атрибутов
	- Типы атрибутов попарно совпадают

![](_page_28_Picture_4.jpeg)

![](_page_28_Picture_5.jpeg)

#### Использование предложения ORDER BY в запросах с операциями на множествах

- Предложение ORDER BY может быть использовано только раз, в конце запроса.
- Отдельные подзапросы внутри запроса с операциями на множества не могут использовать предложение ORDER BY.
- В предложении ORDER BY используют колонки (или их псевдонимы) первого SELECTа
- По умолчанию результаты запроса отсортированы по первому столбцу по возрастанию.

![](_page_30_Picture_0.jpeg)

# Thank You

![](_page_31_Picture_1.jpeg)

![](_page_31_Picture_2.jpeg)